# MACHINE LEARNING **LIBRARY CHEAT SHEET**

# **MLlib Basics**

## **M L l i b**

It is an Apache Spark machine learning library which is scalable; it consists of

popular algorithms and utilities

**MLlib** contains two packages

- Spark.mllib
- Spark.ml
- To add the **MLlib** the following library is imported:
- In Scala: import org.apache.spark.mllib.linalg.{Vector, Vectors}
- In Java: import org.apache.spark.mllib.linalg.Vector; import org.apache.spark.mllib.linalg.Vectors;
- In python: from pyspark.mllib.linalg import SparseVector from pyspark.mllib.regression import LabeledPoint

# **D a t a S o u r c e**

Access to HDFS and HBase can be done using **MLlib**, which enables **MLlib** to be plugged in Hadoop Work process

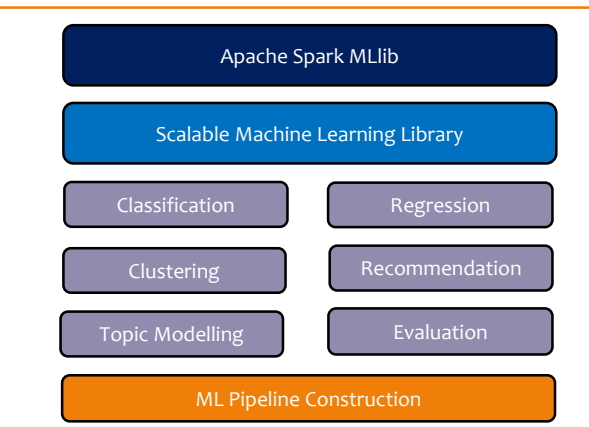

# **Main Concepts In P i p e l i n e**

MLlib is used to standardize the APIs for easy use of multiple algorithms being used as a single pipeline or a workflow

- Data frame: The **ML API** uses Dataframe from **Spark SQL** as a dataset,
- which can be used to hold a variety of datatypes
- Transformer: This is used to transform one Dataframe to another Dataframe. Examples are
	- Hashing Term Frequency: This calculates how word occurs
	- Logistic Regression Model: The model which results from trying logistic regressions on a dataset
	- **EXECUTE:** Binarizer: This changes a given threshold value to 1 or 0
- Estimator: It is an algorithm which can be used on a Dataframe to

produce Transformer. Examples are:

- Logistic Regression: It is used to determine the weights for the resulting Logistic Regression Model by processing the dataframe
- StandardScaler: It is used to calculate the Standard deviation
- **·** Pipeline: Calling fit on a pipeline produces pipeline model, and the pipeline contains only transformers and not the estimators
- Pipeline: A pipeline chains multiple Transformers and Estimators together to specify the ML workflow
- Parameters: To specify the parameters a common API is used by the Transformers and Estimators

### **O b s e r v a t i o n s**

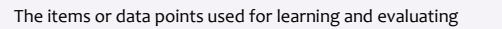

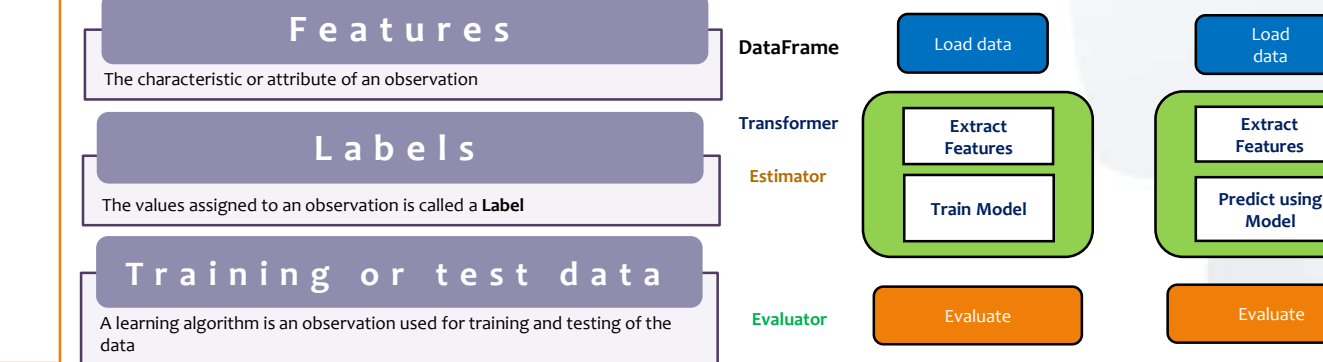

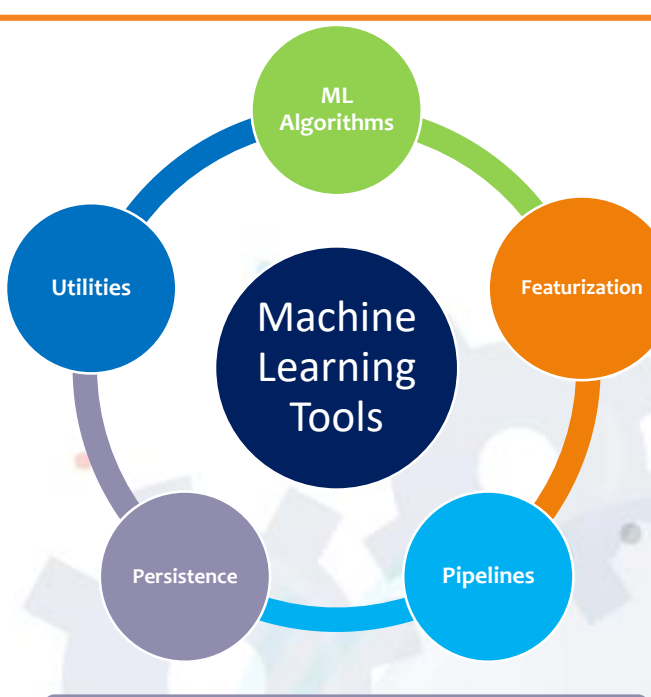

## Spark **MLIib Tools**

ML Algorithm: These include common learning algorithms such as classification, clustering, regression and collaborative filtering. These algorithms form the core of MLlib

Featurization: It includes feature extraction, transformation, dimensionality reduction and selection

Pipelines: Pipelines provide tools for constructing, evaluating and tuning ML pipelines

Persistence: It helps in saving and loading algorithms, models and pipelines Utilities: It provides utilities for linear algebra, statistics and data handling

**Training Testing**

### **M L l i b A l g o r i t h m s**

#### These include the popular algorithms and utilities

• Basic statistics: It includes the most basic of the machine learning techniques such as:

- Summary statistics
- Correlation
- Stratified sampling
- Hypothesis testing

Regression: It is a statistical approach to estimate the relationship among variables. It is widely used for prediction and forecasting Classification: It is used to identify to which set of categories a new

- observation belongs to.
	- K-means classification: It is used for classification using MLlib in Java. It is used to classify every observation, experiment or a vector into one of the cluster

Recommendation system: it is a sub class of information filtering system that seeks to predict the preference or rating a person can give to an item. This can be done in two ways

- Collaborative filtering: It approaches in building a model from a user's past behavior as well as similar decisions made by the user. The model is then used to predict the items in which the user might have interest
- Content-based filtering: It approaches to utilize a series of discrete characteristics of an item in order to recommend more items with similar properties

Clustering: It is a task to group set of objects in a way that the objects in the same group is more similar to each other when compared to the objects in the other group.

Dimensionality Reduction: It is a process of reducing a set of random variables under consideration by obtaining a set of principal variables. It can be divided into two types

- Feature selection: It finds a subset of original variables called attributes
- Feature Extraction: This will transform the data from in a high dimensional space to a space of fewer dimensions.

Feature extraction: It starts from initial set of derived data and builds derived values.

Optimization: It is a selection of best element from the set of available alternatives

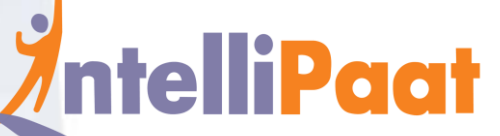

**[FURTHERM](https://intellipaat.com/)ORE: [Machine Learning with R Training Course](https://intellipaat.com/machine-learning-certification-training-course/)**